# **anomalydetection Documentation**

*Release 0.0.0.dev1*

**Cristòfol Torrens <piffall@gmail.com>**

**Jul 11, 2018**

# **Content**

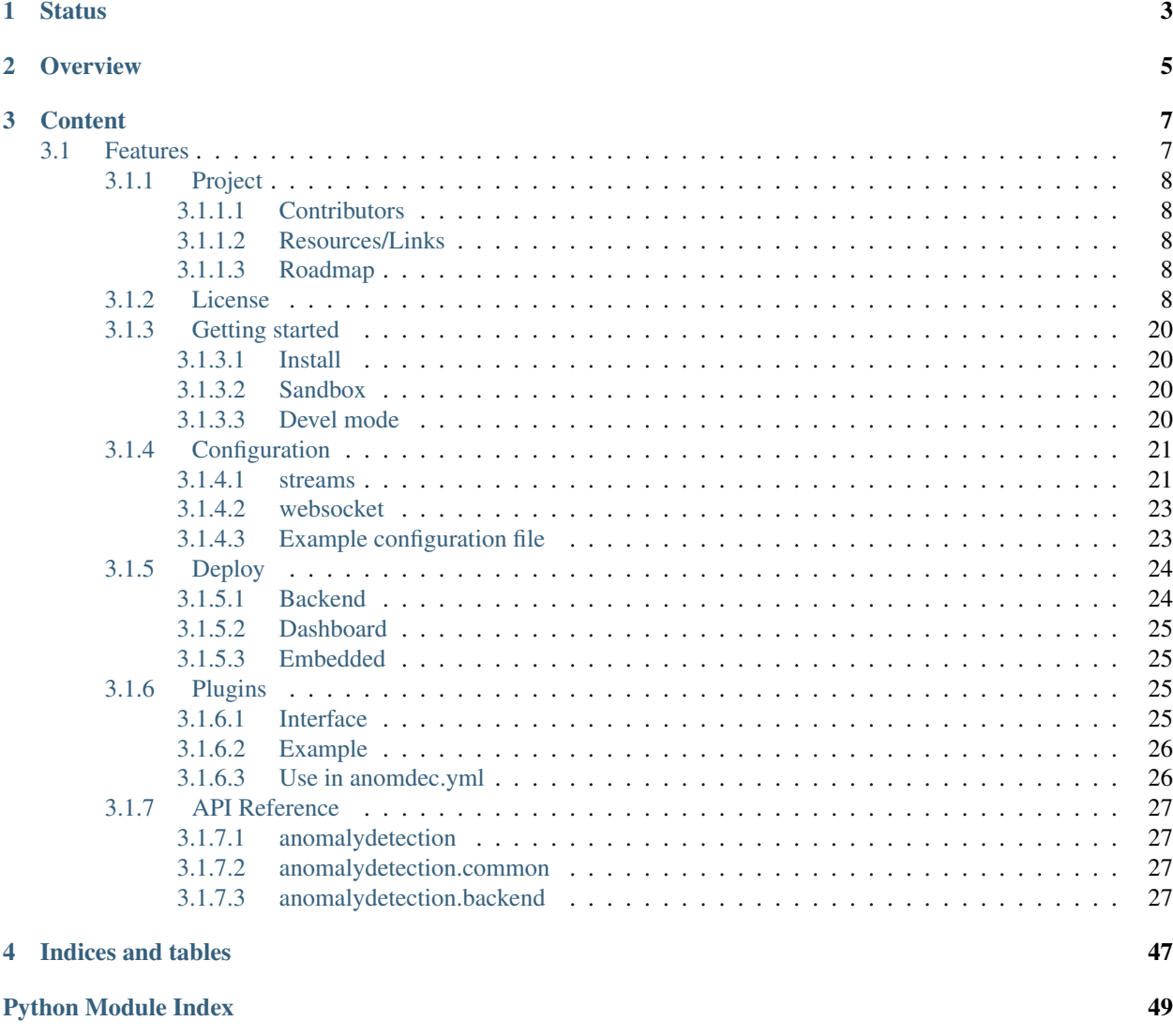

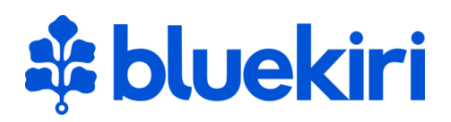

Warning: Anomaly Detection Framework is under an early development phase. API, architecture and implementations could suffer important changes. For this, Bluekiri do not offer any type of warranty. Use at your own responsibility.

<span id="page-6-0"></span>**Status** 

# **Overview**

<span id="page-8-0"></span>This project born from the need of detect anomalies on multiple and completely different signals, and react to it rapidly. To achieve this, Bluekiri decided to implement its own system to manage multiple signals at the same time in a easy and scalable way.

This project is not focused on Machine Learning models, but in an effective Framework to put those models in production.

# **Content**

# <span id="page-10-1"></span><span id="page-10-0"></span>**3.1 Features**

- It has an abstraction layer to implement engines, streaming sources and sinks, repository sources and sinks.
- It supports Kafka and PubSub by default.
- It has a default implementation for that supports tumbling window aggregation on Spark, on Kafka and PubSub sources using an specific JSON schema messages.
- Configuration file in YAML format.
- It also includes a dashboard to visualize the signal anomalies and play with signals in a sandbox to try models, tune parameters an see which parameters fits better into your signal.

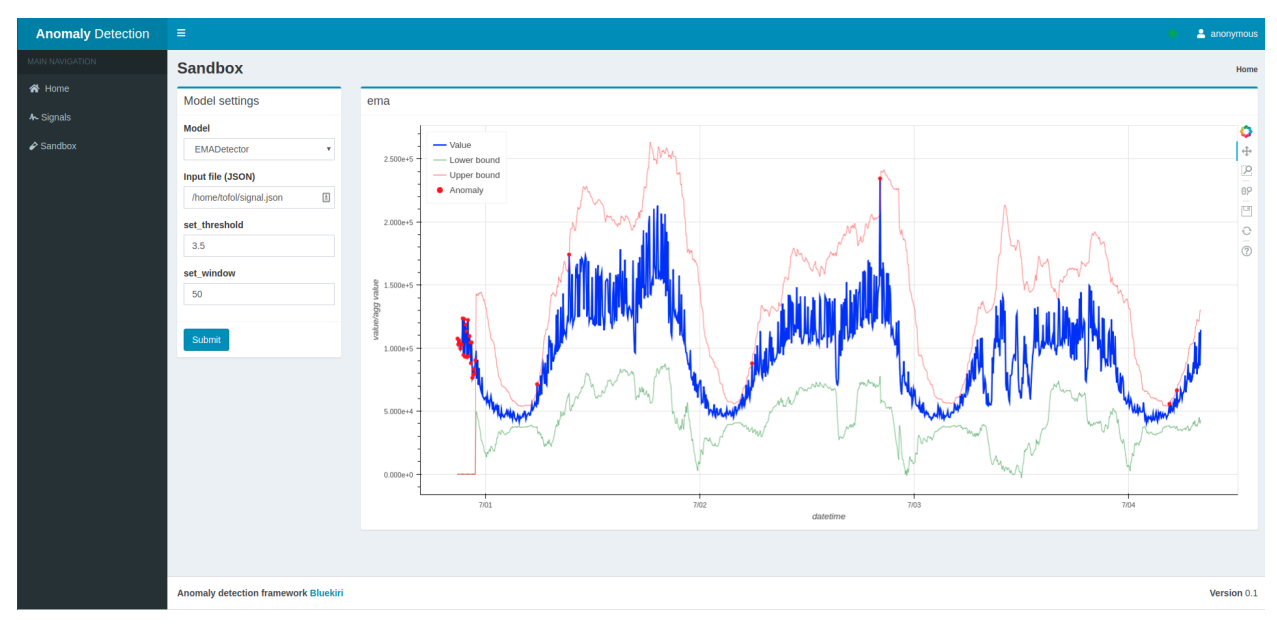

Note: The Sandbox is limited to use the included message handlers and models only. Custom models will be available to use after we implement the plugin system.

# <span id="page-11-0"></span>**3.1.1 Project**

<span id="page-11-1"></span>**3.1.1.1 Contributors**

<span id="page-11-2"></span>**3.1.1.2 Resources/Links**

TODO

<span id="page-11-3"></span>**3.1.1.3 Roadmap**

TODO

# <span id="page-11-4"></span>**3.1.2 License**

GNU AFFERO GENERAL PUBLIC LICENSE Version 3, 19 November 2007 Copyright (C) 2007 Free Software Foundation, Inc. <https://fsf.org/> Everyone is permitted to copy and distribute verbatim copies of this license document, but changing it is not allowed. Preamble The GNU Affero General Public License is a free, copyleft license for software and other kinds of works, specifically designed to ensure cooperation with the community in the case of network server software. The licenses for most software and other practical works are designed to take away your freedom to share and change the works. By contrast, our General Public Licenses are intended to guarantee your freedom to share and change all versions of a program--to make sure it remains free software for all its users. When we speak of free software, we are referring to freedom, not price. Our General Public Licenses are designed to make sure that you have the freedom to distribute copies of free software (and charge for them if you wish), that you receive source code or can get it if you want it, that you can change the software or use pieces of it in new free programs, and that you know you can do these things. Developers that use our General Public Licenses protect your rights with two steps: (1) assert copyright on the software, and (2) offer you this License which gives you legal permission to copy, distribute and/or modify the software. A secondary benefit of defending all users' freedom is that improvements made in alternate versions of the program, if they receive widespread use, become available for other developers to

incorporate. Many developers of free software are heartened and encouraged by the resulting cooperation. However, in the case of software used on network servers, this result may fail to come about. The GNU General Public License permits making a modified version and letting the public access it on a server without ever releasing its source code to the public.

The GNU Affero General Public License is designed specifically to ensure that, in such cases, the modified source code becomes available to the community. It requires the operator of a network server to provide the source code of the modified version running there to the users of that server. Therefore, public use of a modified version, on a publicly accessible server, gives the public access to the source code of the modified version.

An older license, called the Affero General Public License and published by Affero, was designed to accomplish similar goals. This is a different license, not a version of the Affero GPL, but Affero has released a new version of the Affero GPL which permits relicensing under this license.

The precise terms and conditions for copying, distribution and modification follow.

TERMS AND CONDITIONS

0. Definitions.

"This License" refers to version 3 of the GNU Affero General Public License.

"Copyright" also means copyright-like laws that apply to other kinds of works, such as semiconductor masks.

"The Program" refers to any copyrightable work licensed under this License. Each licensee is addressed as "you". "Licensees" and "recipients" may be individuals or organizations.

To "modify" a work means to copy from or adapt all or part of the work in a fashion requiring copyright permission, other than the making of an exact copy. The resulting work is called a "modified version" of the earlier work or a work "based on" the earlier work.

A "covered work" means either the unmodified Program or a work based on the Program.

To "propagate" a work means to do anything with it that, without permission, would make you directly or secondarily liable for infringement under applicable copyright law, except executing it on a computer or modifying a private copy. Propagation includes copying, distribution (with or without modification), making available to the public, and in some countries other activities as well.

To "convey" a work means any kind of propagation that enables other parties to make or receive copies. Mere interaction with a user through a computer network, with no transfer of a copy, is not conveying.

An interactive user interface displays "Appropriate Legal Notices"

to the extent that it includes a convenient and prominently visible feature that (1) displays an appropriate copyright notice, and (2) tells the user that there is no warranty for the work (except to the extent that warranties are provided), that licensees may convey the work under this License, and how to view a copy of this License. If the interface presents a list of user commands or options, such as a menu, a prominent item in the list meets this criterion.

1. Source Code.

The "source code" for a work means the preferred form of the work for making modifications to it. "Object code" means any non-source form of a work.

A "Standard Interface" means an interface that either is an official standard defined by a recognized standards body, or, in the case of interfaces specified for a particular programming language, one that is widely used among developers working in that language.

The "System Libraries" of an executable work include anything, other than the work as a whole, that (a) is included in the normal form of packaging a Major Component, but which is not part of that Major Component, and (b) serves only to enable use of the work with that Major Component, or to implement a Standard Interface for which an implementation is available to the public in source code form. A "Major Component", in this context, means a major essential component (kernel, window system, and so on) of the specific operating system (if any) on which the executable work runs, or a compiler used to produce the work, or an object code interpreter used to run it.

The "Corresponding Source" for a work in object code form means all the source code needed to generate, install, and (for an executable work) run the object code and to modify the work, including scripts to control those activities. However, it does not include the work's System Libraries, or general-purpose tools or generally available free programs which are used unmodified in performing those activities but which are not part of the work. For example, Corresponding Source includes interface definition files associated with source files for the work, and the source code for shared libraries and dynamically linked subprograms that the work is specifically designed to require, such as by intimate data communication or control flow between those subprograms and other parts of the work.

The Corresponding Source need not include anything that users can regenerate automatically from other parts of the Corresponding Source.

The Corresponding Source for a work in source code form is that same work.

2. Basic Permissions.

All rights granted under this License are granted for the term of copyright on the Program, and are irrevocable provided the stated conditions are met. This License explicitly affirms your unlimited permission to run the unmodified Program. The output from running a covered work is covered by this License only if the output, given its

content, constitutes a covered work. This License acknowledges your rights of fair use or other equivalent, as provided by copyright law.

You may make, run and propagate covered works that you do not convey, without conditions so long as your license otherwise remains in force. You may convey covered works to others for the sole purpose of having them make modifications exclusively for you, or provide you with facilities for running those works, provided that you comply with the terms of this License in conveying all material for which you do not control copyright. Those thus making or running the covered works for you must do so exclusively on your behalf, under your direction and control, on terms that prohibit them from making any copies of your copyrighted material outside their relationship with you.

Conveying under any other circumstances is permitted solely under the conditions stated below. Sublicensing is not allowed; section 10 makes it unnecessary.

3. Protecting Users' Legal Rights From Anti-Circumvention Law.

No covered work shall be deemed part of an effective technological measure under any applicable law fulfilling obligations under article 11 of the WIPO copyright treaty adopted on 20 December 1996, or similar laws prohibiting or restricting circumvention of such measures.

When you convey a covered work, you waive any legal power to forbid circumvention of technological measures to the extent such circumvention is effected by exercising rights under this License with respect to the covered work, and you disclaim any intention to limit operation or modification of the work as a means of enforcing, against the work's users, your or third parties' legal rights to forbid circumvention of technological measures.

4. Conveying Verbatim Copies.

You may convey verbatim copies of the Program's source code as you receive it, in any medium, provided that you conspicuously and appropriately publish on each copy an appropriate copyright notice; keep intact all notices stating that this License and any non-permissive terms added in accord with section 7 apply to the code; keep intact all notices of the absence of any warranty; and give all recipients a copy of this License along with the Program.

You may charge any price or no price for each copy that you convey, and you may offer support or warranty protection for a fee.

5. Conveying Modified Source Versions.

You may convey a work based on the Program, or the modifications to produce it from the Program, in the form of source code under the terms of section 4, provided that you also meet all of these conditions:

a) The work must carry prominent notices stating that you modified it, and giving a relevant date.

b) The work must carry prominent notices stating that it is

released under this License and any conditions added under section 7. This requirement modifies the requirement in section 4 to "keep intact all notices".

c) You must license the entire work, as a whole, under this License to anyone who comes into possession of a copy. This License will therefore apply, along with any applicable section 7 additional terms, to the whole of the work, and all its parts, regardless of how they are packaged. This License gives no permission to license the work in any other way, but it does not invalidate such permission if you have separately received it.

d) If the work has interactive user interfaces, each must display Appropriate Legal Notices; however, if the Program has interactive interfaces that do not display Appropriate Legal Notices, your work need not make them do so.

A compilation of a covered work with other separate and independent works, which are not by their nature extensions of the covered work, and which are not combined with it such as to form a larger program, in or on a volume of a storage or distribution medium, is called an "aggregate" if the compilation and its resulting copyright are not used to limit the access or legal rights of the compilation's users beyond what the individual works permit. Inclusion of a covered work in an aggregate does not cause this License to apply to the other parts of the aggregate.

6. Conveying Non-Source Forms.

You may convey a covered work in object code form under the terms of sections 4 and 5, provided that you also convey the machine-readable Corresponding Source under the terms of this License, in one of these ways:

a) Convey the object code in, or embodied in, a physical product (including a physical distribution medium), accompanied by the Corresponding Source fixed on a durable physical medium customarily used for software interchange.

b) Convey the object code in, or embodied in, a physical product (including a physical distribution medium), accompanied by a written offer, valid for at least three years and valid for as long as you offer spare parts or customer support for that product model, to give anyone who possesses the object code either (1) a copy of the Corresponding Source for all the software in the product that is covered by this License, on a durable physical medium customarily used for software interchange, for a price no more than your reasonable cost of physically performing this conveying of source, or (2) access to copy the Corresponding Source from a network server at no charge.

c) Convey individual copies of the object code with a copy of the written offer to provide the Corresponding Source. This alternative is allowed only occasionally and noncommercially, and only if you received the object code with such an offer, in accord with subsection 6b.

d) Convey the object code by offering access from a designated place (gratis or for a charge), and offer equivalent access to the Corresponding Source in the same way through the same place at no further charge. You need not require recipients to copy the Corresponding Source along with the object code. If the place to copy the object code is a network server, the Corresponding Source may be on a different server (operated by you or a third party) that supports equivalent copying facilities, provided you maintain clear directions next to the object code saying where to find the Corresponding Source. Regardless of what server hosts the Corresponding Source, you remain obligated to ensure that it is available for as long as needed to satisfy these requirements.

e) Convey the object code using peer-to-peer transmission, provided you inform other peers where the object code and Corresponding Source of the work are being offered to the general public at no charge under subsection 6d.

A separable portion of the object code, whose source code is excluded from the Corresponding Source as a System Library, need not be included in conveying the object code work.

A "User Product" is either (1) a "consumer product", which means any tangible personal property which is normally used for personal, family, or household purposes, or (2) anything designed or sold for incorporation into a dwelling. In determining whether a product is a consumer product, doubtful cases shall be resolved in favor of coverage. For a particular product received by a particular user, "normally used" refers to a typical or common use of that class of product, regardless of the status of the particular user or of the way in which the particular user actually uses, or expects or is expected to use, the product. A product is a consumer product regardless of whether the product has substantial commercial, industrial or non-consumer uses, unless such uses represent the only significant mode of use of the product.

"Installation Information" for a User Product means any methods, procedures, authorization keys, or other information required to install and execute modified versions of a covered work in that User Product from a modified version of its Corresponding Source. The information must suffice to ensure that the continued functioning of the modified object code is in no case prevented or interfered with solely because modification has been made.

If you convey an object code work under this section in, or with, or specifically for use in, a User Product, and the conveying occurs as part of a transaction in which the right of possession and use of the User Product is transferred to the recipient in perpetuity or for a fixed term (regardless of how the transaction is characterized), the Corresponding Source conveyed under this section must be accompanied by the Installation Information. But this requirement does not apply if neither you nor any third party retains the ability to install modified object code on the User Product (for example, the work has been installed in ROM).

The requirement to provide Installation Information does not include a requirement to continue to provide support service, warranty, or updates for a work that has been modified or installed by the recipient, or for

the User Product in which it has been modified or installed. Access to a network may be denied when the modification itself materially and adversely affects the operation of the network or violates the rules and protocols for communication across the network.

Corresponding Source conveyed, and Installation Information provided, in accord with this section must be in a format that is publicly documented (and with an implementation available to the public in source code form), and must require no special password or key for unpacking, reading or copying.

#### 7. Additional Terms.

"Additional permissions" are terms that supplement the terms of this License by making exceptions from one or more of its conditions. Additional permissions that are applicable to the entire Program shall be treated as though they were included in this License, to the extent that they are valid under applicable law. If additional permissions apply only to part of the Program, that part may be used separately under those permissions, but the entire Program remains governed by this License without regard to the additional permissions.

When you convey a copy of a covered work, you may at your option remove any additional permissions from that copy, or from any part of it. (Additional permissions may be written to require their own removal in certain cases when you modify the work.) You may place additional permissions on material, added by you to a covered work, for which you have or can give appropriate copyright permission.

Notwithstanding any other provision of this License, for material you add to a covered work, you may (if authorized by the copyright holders of that material) supplement the terms of this License with terms:

a) Disclaiming warranty or limiting liability differently from the terms of sections 15 and 16 of this License; or

b) Requiring preservation of specified reasonable legal notices or author attributions in that material or in the Appropriate Legal Notices displayed by works containing it; or

c) Prohibiting misrepresentation of the origin of that material, or requiring that modified versions of such material be marked in reasonable ways as different from the original version; or

d) Limiting the use for publicity purposes of names of licensors or authors of the material; or

e) Declining to grant rights under trademark law for use of some trade names, trademarks, or service marks; or

f) Requiring indemnification of licensors and authors of that material by anyone who conveys the material (or modified versions of it) with contractual assumptions of liability to the recipient, for any liability that these contractual assumptions directly impose on those licensors and authors.

All other non-permissive additional terms are considered "further

restrictions" within the meaning of section 10. If the Program as you received it, or any part of it, contains a notice stating that it is governed by this License along with a term that is a further restriction, you may remove that term. If a license document contains a further restriction but permits relicensing or conveying under this License, you may add to a covered work material governed by the terms of that license document, provided that the further restriction does not survive such relicensing or conveying.

If you add terms to a covered work in accord with this section, you must place, in the relevant source files, a statement of the additional terms that apply to those files, or a notice indicating where to find the applicable terms.

Additional terms, permissive or non-permissive, may be stated in the form of a separately written license, or stated as exceptions; the above requirements apply either way.

8. Termination.

You may not propagate or modify a covered work except as expressly provided under this License. Any attempt otherwise to propagate or modify it is void, and will automatically terminate your rights under this License (including any patent licenses granted under the third paragraph of section 11).

However, if you cease all violation of this License, then your license from a particular copyright holder is reinstated (a) provisionally, unless and until the copyright holder explicitly and finally terminates your license, and (b) permanently, if the copyright holder fails to notify you of the violation by some reasonable means prior to 60 days after the cessation.

Moreover, your license from a particular copyright holder is reinstated permanently if the copyright holder notifies you of the violation by some reasonable means, this is the first time you have received notice of violation of this License (for any work) from that copyright holder, and you cure the violation prior to 30 days after your receipt of the notice.

Termination of your rights under this section does not terminate the licenses of parties who have received copies or rights from you under this License. If your rights have been terminated and not permanently reinstated, you do not qualify to receive new licenses for the same material under section 10.

9. Acceptance Not Required for Having Copies.

You are not required to accept this License in order to receive or run a copy of the Program. Ancillary propagation of a covered work occurring solely as a consequence of using peer-to-peer transmission to receive a copy likewise does not require acceptance. However, nothing other than this License grants you permission to propagate or modify any covered work. These actions infringe copyright if you do not accept this License. Therefore, by modifying or propagating a covered work, you indicate your acceptance of this License to do so.

10. Automatic Licensing of Downstream Recipients.

Each time you convey a covered work, the recipient automatically receives a license from the original licensors, to run, modify and propagate that work, subject to this License. You are not responsible for enforcing compliance by third parties with this License.

An "entity transaction" is a transaction transferring control of an organization, or substantially all assets of one, or subdividing an organization, or merging organizations. If propagation of a covered work results from an entity transaction, each party to that transaction who receives a copy of the work also receives whatever licenses to the work the party's predecessor in interest had or could give under the previous paragraph, plus a right to possession of the Corresponding Source of the work from the predecessor in interest, if the predecessor has it or can get it with reasonable efforts.

You may not impose any further restrictions on the exercise of the rights granted or affirmed under this License. For example, you may not impose a license fee, royalty, or other charge for exercise of rights granted under this License, and you may not initiate litigation (including a cross-claim or counterclaim in a lawsuit) alleging that any patent claim is infringed by making, using, selling, offering for sale, or importing the Program or any portion of it.

11. Patents.

A "contributor" is a copyright holder who authorizes use under this License of the Program or a work on which the Program is based. The work thus licensed is called the contributor's "contributor version".

A contributor's "essential patent claims" are all patent claims owned or controlled by the contributor, whether already acquired or hereafter acquired, that would be infringed by some manner, permitted by this License, of making, using, or selling its contributor version, but do not include claims that would be infringed only as a consequence of further modification of the contributor version. For purposes of this definition, "control" includes the right to grant patent sublicenses in a manner consistent with the requirements of this License.

Each contributor grants you a non-exclusive, worldwide, royalty-free patent license under the contributor's essential patent claims, to make, use, sell, offer for sale, import and otherwise run, modify and propagate the contents of its contributor version.

In the following three paragraphs, a "patent license" is any express agreement or commitment, however denominated, not to enforce a patent (such as an express permission to practice a patent or covenant not to sue for patent infringement). To "grant" such a patent license to a party means to make such an agreement or commitment not to enforce a patent against the party.

If you convey a covered work, knowingly relying on a patent license, and the Corresponding Source of the work is not available for anyone to copy, free of charge and under the terms of this License, through a publicly available network server or other readily accessible means,

then you must either (1) cause the Corresponding Source to be so available, or (2) arrange to deprive yourself of the benefit of the patent license for this particular work, or (3) arrange, in a manner consistent with the requirements of this License, to extend the patent license to downstream recipients. "Knowingly relying" means you have actual knowledge that, but for the patent license, your conveying the covered work in a country, or your recipient's use of the covered work in a country, would infringe one or more identifiable patents in that country that you have reason to believe are valid.

If, pursuant to or in connection with a single transaction or arrangement, you convey, or propagate by procuring conveyance of, a covered work, and grant a patent license to some of the parties receiving the covered work authorizing them to use, propagate, modify or convey a specific copy of the covered work, then the patent license you grant is automatically extended to all recipients of the covered work and works based on it.

A patent license is "discriminatory" if it does not include within the scope of its coverage, prohibits the exercise of, or is conditioned on the non-exercise of one or more of the rights that are specifically granted under this License. You may not convey a covered work if you are a party to an arrangement with a third party that is in the business of distributing software, under which you make payment to the third party based on the extent of your activity of conveying the work, and under which the third party grants, to any of the parties who would receive the covered work from you, a discriminatory patent license (a) in connection with copies of the covered work conveyed by you (or copies made from those copies), or (b) primarily for and in connection with specific products or compilations that contain the covered work, unless you entered into that arrangement, or that patent license was granted, prior to 28 March 2007.

Nothing in this License shall be construed as excluding or limiting any implied license or other defenses to infringement that may otherwise be available to you under applicable patent law.

12. No Surrender of Others' Freedom.

If conditions are imposed on you (whether by court order, agreement or otherwise) that contradict the conditions of this License, they do not excuse you from the conditions of this License. If you cannot convey a covered work so as to satisfy simultaneously your obligations under this License and any other pertinent obligations, then as a consequence you may not convey it at all. For example, if you agree to terms that obligate you to collect a royalty for further conveying from those to whom you convey the Program, the only way you could satisfy both those terms and this License would be to refrain entirely from conveying the Program.

13. Remote Network Interaction; Use with the GNU General Public License.

Notwithstanding any other provision of this License, if you modify the Program, your modified version must prominently offer all users interacting with it remotely through a computer network (if your version supports such interaction) an opportunity to receive the Corresponding Source of your version by providing access to the Corresponding Source from a network server at no charge, through some standard or customary

means of facilitating copying of software. This Corresponding Source shall include the Corresponding Source for any work covered by version 3 of the GNU General Public License that is incorporated pursuant to the following paragraph.

Notwithstanding any other provision of this License, you have permission to link or combine any covered work with a work licensed under version 3 of the GNU General Public License into a single combined work, and to convey the resulting work. The terms of this License will continue to apply to the part which is the covered work, but the work with which it is combined will remain governed by version 3 of the GNU General Public License.

14. Revised Versions of this License.

The Free Software Foundation may publish revised and/or new versions of the GNU Affero General Public License from time to time. Such new versions will be similar in spirit to the present version, but may differ in detail to address new problems or concerns.

Each version is given a distinguishing version number. If the Program specifies that a certain numbered version of the GNU Affero General Public License "or any later version" applies to it, you have the option of following the terms and conditions either of that numbered version or of any later version published by the Free Software Foundation. If the Program does not specify a version number of the GNU Affero General Public License, you may choose any version ever published by the Free Software Foundation.

If the Program specifies that a proxy can decide which future versions of the GNU Affero General Public License can be used, that proxy's public statement of acceptance of a version permanently authorizes you to choose that version for the Program.

Later license versions may give you additional or different permissions. However, no additional obligations are imposed on any author or copyright holder as a result of your choosing to follow a later version.

15. Disclaimer of Warranty.

THERE IS NO WARRANTY FOR THE PROGRAM, TO THE EXTENT PERMITTED BY APPLICABLE LAW. EXCEPT WHEN OTHERWISE STATED IN WRITING THE COPYRIGHT HOLDERS AND/OR OTHER PARTIES PROVIDE THE PROGRAM "AS IS" WITHOUT WARRANTY OF ANY KIND, EITHER EXPRESSED OR IMPLIED, INCLUDING, BUT NOT LIMITED TO, THE IMPLIED WARRANTIES OF MERCHANTABILITY AND FITNESS FOR A PARTICULAR PURPOSE. THE ENTIRE RISK AS TO THE QUALITY AND PERFORMANCE OF THE PROGRAM IS WITH YOU. SHOULD THE PROGRAM PROVE DEFECTIVE, YOU ASSUME THE COST OF ALL NECESSARY SERVICING, REPAIR OR CORRECTION.

16. Limitation of Liability.

IN NO EVENT UNLESS REQUIRED BY APPLICABLE LAW OR AGREED TO IN WRITING WILL ANY COPYRIGHT HOLDER, OR ANY OTHER PARTY WHO MODIFIES AND/OR CONVEYS THE PROGRAM AS PERMITTED ABOVE, BE LIABLE TO YOU FOR DAMAGES, INCLUDING ANY GENERAL, SPECIAL, INCIDENTAL OR CONSEQUENTIAL DAMAGES ARISING OUT OF THE USE OR INABILITY TO USE THE PROGRAM (INCLUDING BUT NOT LIMITED TO LOSS OF

DATA OR DATA BEING RENDERED INACCURATE OR LOSSES SUSTAINED BY YOU OR THIRD PARTIES OR A FAILURE OF THE PROGRAM TO OPERATE WITH ANY OTHER PROGRAMS), EVEN IF SUCH HOLDER OR OTHER PARTY HAS BEEN ADVISED OF THE POSSIBILITY OF SUCH DAMAGES. 17. Interpretation of Sections 15 and 16. If the disclaimer of warranty and limitation of liability provided above cannot be given local legal effect according to their terms, reviewing courts shall apply local law that most closely approximates an absolute waiver of all civil liability in connection with the Program, unless a warranty or assumption of liability accompanies a copy of the Program in return for a fee. END OF TERMS AND CONDITIONS How to Apply These Terms to Your New Programs If you develop a new program, and you want it to be of the greatest possible use to the public, the best way to achieve this is to make it free software which everyone can redistribute and change under these terms. To do so, attach the following notices to the program. It is safest to attach them to the start of each source file to most effectively state the exclusion of warranty; and each file should have at least the "copyright" line and a pointer to where the full notice is found. <one line to give the program's name and a brief idea of what it does.> Copyright (C) <year> <name of author> This program is free software: you can redistribute it and/or modify it under the terms of the GNU Affero General Public License as published by the Free Software Foundation, either version 3 of the License, or (at your option) any later version. This program is distributed in the hope that it will be useful, but WITHOUT ANY WARRANTY; without even the implied warranty of MERCHANTABILITY or FITNESS FOR A PARTICULAR PURPOSE. See the GNU Affero General Public License for more details. You should have received a copy of the GNU Affero General Public License along with this program. If not, see <https://www.gnu.org/licenses/>. Also add information on how to contact you by electronic and paper mail. If your software can interact with users remotely through a computer network, you should also make sure that it provides a way for users to get its source. For example, if your program is a web application, its interface could display a "Source" link that leads users to an archive of the code. There are many ways you could offer source, and different solutions will be better for different programs; see section 13 for the specific requirements. You should also get your employer (if you work as a programmer) or school, if any, to sign a "copyright disclaimer" for the program, if necessary. For more information on this, and how to apply and follow the GNU AGPL, see <https://www.gnu.org/licenses/>.

# <span id="page-23-0"></span>**3.1.3 Getting started**

# <span id="page-23-1"></span>**3.1.3.1 Install**

The installation is quick and simple using pip.

```
# Anomaly Detection Framework needs a home directory to read settings from.
# In case is not provided, $HOME/anomdec will be used
export ANOMDEC_HOME=~/anomdec
# Install from pypi using pip
pip install anomalydetection
```
# <span id="page-23-2"></span>**3.1.3.2 Sandbox**

After installation, you can start a dashboard instance and play with the sandbox, there is no configuration required to do this.

```
# Start a dashboard to play with sandbox
anomdec dashboard
```
You will get an output similar to this one.

```
2018-07-09 12:37:51,930 - anomalydetection.anomdec.Anomdec:35 - INFO - Starting
˓→anomdec
2018-07-09 12:37:51,930 - anomalydetection.anomdec.Anomdec:38 - INFO - Run dashboard
2018-07-09 12:37:51,933 - anomalydetection.common.config.Config:50 - WARNING - Cannot
˓→load configuration.
[Errno 2] No such file or directory: '~/anomdec/anomdec.yml'
```
Note: Ignore the Config WARNING log if you are following this *Getting started* guide. This is because we have not configured any signal to process yet.

## <span id="page-23-3"></span>**3.1.3.3 Devel mode**

You can also run a devel mode. For this, you need to deploy a docker-compose.yml file. This will deploy an Apache Kafka, Apache Zookeeper and a Google PubSub emulator. The *devel mode* processes a random signals that are randomly generated by itself.

```
# Export kafka advertise hostname
export KAFKA_ADVERTISED_HOST_NAME=localhost
# Download docker-compose.yml file
curl -o docker-compose.yml https://raw.githubusercontent.com/bluekiri/
˓→anomalydetection/master/docker-compose.yml
# Start docker enviroment
docker-compose up
# In another terminal, start the devel mode
anomdec devel
```
You should see how messages are pushed to Kafka and PubSub backends to stdout.

```
- anomalydetection.anomdec.Anomdec:35 - INFO - Starting anomdec
- anomalydetection.anomdec.Anomdec:53 - INFO - Creating configuration for DEVEL MODE
- anomalydetection.anomdec.Anomdec:57 - INFO - Run dashboard, backend and producer
...
- anomalydetection.backend.stream.pubsub.PubSubStreamConsumer:70 - DEBUG - Message
˓→received: {"application": "devel0", "ts": "2018-07-09 13:00:29.886520", "value": 1}
- anomalydetection.backend.stream.pubsub.PubSubStreamConsumer:70 - DEBUG - Message
˓→received: {"application": "devel2", "ts": "2018-07-09 13:00:29.905861", "value": 3}
- anomalydetection.backend.stream.pubsub.PubSubStreamConsumer:70 - DEBUG - Message
˓→received: {"application": "devel1", "ts": "2018-07-09 13:00:29.902405", "value": 2}
```
Open the [dashboard](http://localhost:5000/signals) on your browser to visualize how data is processed in real time.

# <span id="page-24-0"></span>**3.1.4 Configuration**

Configuration is statically defined in a YAML file. The application reads anomdec.yml from \$ANOMDEC\_HOME path. The following section describes this file structure.

#### <span id="page-24-1"></span>**3.1.4.1 streams**

Streams is the main section of this file. It's a named list that defines how is a signal processed.

#### **source / engine**

It has two required sections, the source and the engine This is the minimal configuration to start processing signals but, at this point we are not persisting the result.

```
1 version: 1
2
3 streams:
4 - name: my_kafka_source_one
5 source:
6 type: kafka
7 params:
8 broker_servers: localhost:9092
9 input_topic: test1
10 engine:
11 type: robust
12 params:
13 window: 30
14 threshold: 0.9999
```
#### **sink**

To persist the result we need to add a sink configuration section. This can be a list of *sinks*.

```
1 version: 1
2
3 streams:
4 - name: my_kafka_source_one
       5 source:
```

```
6 type: kafka
7 params:
8 broker_servers: localhost:9092
9 input_topic: test1
10 engine:
11 type: robust
12 | params:
13 window: 30
14 threshold: 0.9999
15 sink:
16 - name: sqlite
17 type: repository
18 repository:
19 type: sqlite
20 params:
21 database: /tmp/my_kafka_source_one.sqlite
22 - name: kafka
23 type: stream
24 stream:
25 type: kafka
26 params:
27 broker_servers: localhost:9092
28 output_topic: test2
```
#### **warmup**

warmup section has two roles, the first is to be used to *warm up* the engine before starting making predictions. The second one is to make the data accessible from the dashboard to visualize it. We will define a warmup configuration section with one repository that is also used in sink.

```
1 version: 1
2
3 streams:
4 - name: my kafka source one
5 source:
6 type: kafka
7 params:
8 broker_servers: localhost:9092
9 input_topic: test1
10 engine:
11 | type: robust
12 params:
13 window: 30
14 threshold: 0.9999
15 sink:
16 - name: sqlite
17 type: repository
18 repository:
19 type: sqlite
20 params:
21 database: /tmp/my_kafka_source_one.sqlite
22 - name: kafka
23 type: stream
24 stream:
25 type: kafka
```

```
26 params:
27 broker_servers: localhost:9092
28 output_topic: test2
29 warmup:
30 - name: sqlite
31 repository:
32 type: sqlite
33 params:
34 database: /tmp/my_kafka_source_one.sqlite
```
#### **repository**

Repository section could be found in sink and in warmup sections, it defines an storage backend that is supported by [BaseSink](#page-42-0) implementations, [RepositorySink](#page-43-0) and [ObservableRepository](#page-41-0) respectively.

That sink repository could be also used as warmup to *warm up* the model in case of a model that require previous data to evaluate new data. *Although it is defined as a list, only the first element will be used to warm up the model.*

```
1 stream:
2 type: kafka
3 params:
      4 broker_servers: localhost:9092
```
# <span id="page-26-0"></span>**3.1.4.2 websocket**

There is a websocket section that is used to send output ticks to the dashboard. This allows to update dashboard plots in realtime.

```
websocket: ws://localhost:5000/ws/
```
# <span id="page-26-1"></span>**3.1.4.3 Example configuration file**

#### **anomdec.yml**

A full example configuration. This configuration reflects a full message flow reading from a kafka broker, processing with robust detector warmed up with the same repository that persists the output.

```
1 version: 1
2
3 websocket: ws://localhost:5000/ws/
4
5 streams:
6 - name: my_kafka_source_one
7 source:
8 type: kafka
9 params:
10 broker servers: localhost: 9092
11 | input_topic: test1
12 engine:
13 type: robust
14 params:
```

```
15 window: 30
16 threshold: 0.9999
17 sink:
18 - name: sqlite
19 type: repository
20 repository:
21 | type: sqlite
22 params:
23 database: /tmp/my_kafka_source_one.sqlite
24 - name: kafka
25 type: stream
26 stream:
27 type: kafka
28 params:
29 broker_servers: localhost:9092
30 output_topic: test2
31 warmup:
32 - name: sqlite
33 repository:
34 type: sqlite
35 params:
36 database: /tmp/my_kafka_source_one.sqlite
```
#### **diagram**

Here it is a diagram that represents the full configuration file. We can see that the output of the engine could be *sinked* to a repository and to an streaming system to visualize and react for anomalies, and is also used to *warm up* the engine in case of restart or failure.

# <span id="page-27-0"></span>**3.1.5 Deploy**

Important: Before continue, please read the *[Configuration](#page-24-0)* section, so you will need to create a configuration file to start distinct components of the framework.

# <span id="page-27-1"></span>**3.1.5.1 Backend**

Start only the backend for the given configuration. This allows you to split the configuration in small streams chunks to deploy independently to scale horizontally.

```
export ANOMDEC_HOME=~/anomdec
anomdec backend
- anomalydetection.anomdec.Anomdec:35 - INFO - Starting anomdec
- anomalydetection.anomdec.Anomdec: 44 - INFO - Run backend
...
```
# <span id="page-28-0"></span>**3.1.5.2 Dashboard**

Start only the dashboard for the given configuration. Using a unique config file you are able to visualize all streams.

```
export ANOMDEC HOME=~/anomdec
anomdec dashboard
```

```
- anomalydetection.anomdec.Anomdec:35 - INFO - Starting anomdec
- anomalydetection.anomdec.Anomdec: 41 - INFO - Run dashboard
...
```
# <span id="page-28-1"></span>**3.1.5.3 Embedded**

You can start it embedded. This will create a subprocess in the dashboard instance to process the streams.

```
export ANOMDEC_HOME=~/anomdec
anomdec
```

```
- anomalydetection.anomdec.Anomdec:35 - INFO - Starting anomdec
- anomalydetection.anomdec.Anomdec:38 - INFO - Run dashboard/backend embedded
...
```
# <span id="page-28-2"></span>**3.1.6 Plugins**

Anomaly Detection Framework is extensible by a plugin system. Plugin files must be placed in \$ANOMDEC\_HOME/ plugins and are supported by the configuration parser of anomdec.yml file.

# <span id="page-28-3"></span>**3.1.6.1 Interface**

To create a plugin you will need to implement the class Plugin. You can implement any *core-around* component, so you can extend functionality as much as you want.

```
class Plugin(object):
   name = None
   # A class in a list derived from BaseConsumerBuilder
   stream_consumer_builders = []
   # A class in a list derived from BaseStreamConsumer
   stream_consumers = []
   # A class in a list derived from BaseProducerBuilder
   stream_producer_builders = []
   # A class in a list derived from BaseStreamProducer
   stream_producers = []
    # A class in a list derived from BaseEngineBuilder
   engine_builders = []
    # A class in a list derived from BaseEngine
   engines = []
    # A class in a list derived from BaseRepositoryBuilder
   repository_builders = []
   # A class in a list derived from BaseRepository
   repositories = []
    # A class in a list derived from BaseMessageHandler
   message_handlers = []
```
# <span id="page-29-0"></span>**3.1.6.2 Example**

Image you want to implement a new source, so you need to implement the *Builder* BaseConsumerBuilder and the *Consumer* [BaseStreamConsumer](#page-45-0). This consumer will read messages from a *socket*.

```
from anomalydetection.backend.core.plugins import Plugin
# Needs to be implemented
class SocketConsumer(BaseStreamConsumer):
   def __init__(self, hostname, port):
       pass
# This builder is fully implemented, note that the attrs has its own
# setter in the form of ``set_<attrname>``
class SocketConsumerBuilder(BaseConsumerBuilder):
   def __init__(self, hostname, port):
       self.set_hostname(hostname)
       self.set_port(port)
   def set_hostname(self, hostname):
        self.hostname = str(hostname)
        return self
   def set_port(self, port):
       self.port = int(port)return self
    def build():
       return SocketConsumer(**vars(self).copy())
class SocketsPlugin(Plugin):
   name = "socket"stream_consumer_builders = [SocketConsumerBuilder]
    stream_consumers = [SocketConsumer]
```
# <span id="page-29-1"></span>**3.1.6.3 Use in anomdec.yml**

The plugin system is fully supported by config parser using the plugin name in type sections. And params to the builder are also supported by params sections. Here is an example anomdec. yml file using this plugin.

```
version: 1
streams:
  - name: test
   source:
     type: socket
     params:
       hostname: localhost
        port: 8080
```
# <span id="page-30-10"></span><span id="page-30-0"></span>**3.1.7 API Reference**

## <span id="page-30-1"></span>**3.1.7.1 anomalydetection**

<span id="page-30-5"></span>Anomaly Detection Framework is composed by 3 modules

#### <span id="page-30-2"></span>**3.1.7.2 anomalydetection.common**

<span id="page-30-9"></span>This module contains common components of the framework.

## <span id="page-30-3"></span>**3.1.7.3 anomalydetection.backend**

<span id="page-30-6"></span>This module contains the core of the anomaly detection framework implementation.

<span id="page-30-7"></span>**backend.core**

**backend.core.plugins**

**backend.core.config**

## <span id="page-30-8"></span>**backend.entities**

<span id="page-30-4"></span>**class** anomalydetection.backend.entities.**BaseMessageHandler** Bases: [typing.Generic](https://docs.python.org/3/library/typing.html#typing.Generic)

Base message handler

**classmethod extract\_extra**(*message*) Extract extra data from the parsed message

**Parameters message**  $(\sim T)$  – parsed message

Return type [dict](https://docs.python.org/3/library/stdtypes.html#dict)

Returns a dict of extra values

**classmethod extract\_key**(*message*)

Extracts the key of the message, this value is used to group messages

**Parameters message**  $(\sim T)$  – parsed message

Return type [str](https://docs.python.org/3/library/stdtypes.html#str)

Returns word

**classmethod extract\_ts**(*message*)

Extract the datetime of the message

**Parameters message**  $(\sim T)$  – parsed message

Return type [datetime](https://docs.python.org/3/library/datetime.html#datetime.datetime)

Returns a datetime object

#### **classmethod extract\_value**(*message*)

Extracts the value of the message, this value is that is given to make the prediction

**Parameters message**  $(\sim T)$  – parsed message

<span id="page-31-1"></span>Return type [float](https://docs.python.org/3/library/functions.html#float)

Returns a float value

**classmethod parse\_message**(*message*)

Parse or transform an input message and returns it

Parameters **message** ([Any](https://docs.python.org/3/library/typing.html#typing.Any)) – message serialized in a string

Return type ~T

Returns parsed message

**classmethod validate\_message**(*message*)

Validates a message

**Parameters message**  $(\sim T)$  – validates if a message is valid or not

Return type [bool](https://docs.python.org/3/library/functions.html#bool)

Returns True if is valid, False if is not

<span id="page-31-0"></span>**class** anomalydetection.backend.entities.input\_message.**InputMessage**(*application*,

Bases: [object](https://docs.python.org/3/library/functions.html#object)

This is the parser of a json message

**Parameters** 

- **application** ([str](https://docs.python.org/3/library/stdtypes.html#str)) application
- **value** ([float](https://docs.python.org/3/library/functions.html#float)) value
- **ts** ([Any](https://docs.python.org/3/library/typing.html#typing.Any)) datetime or current time stamp string in ISO 8601

**to\_dict**()

- **to\_json**()
- **class** anomalydetection.backend.entities.input\_message.**InputMessageHandler** Bases: [anomalydetection.backend.entities.BaseMessageHandler](#page-30-4)

**classmethod extract\_extra**(*message*) Extract extra data from the parsed message

**Parameters message**  $(\sim T)$  – parsed message

Return type [dict](https://docs.python.org/3/library/stdtypes.html#dict)

Returns a dict of extra values

**classmethod extract\_key**(*message*)

Extracts the key of the message, this value is used to group messages

Parameters **message** ([InputMessage](#page-31-0)) – parsed message

Return type [str](https://docs.python.org/3/library/stdtypes.html#str)

Returns word

**classmethod extract\_ts**(*message*) Extract the datetime of the message

**Parameters message**  $(\sim T)$  – parsed message

Return type [datetime](https://docs.python.org/3/library/datetime.html#datetime.datetime)

Returns a datetime object

*value*, *ts*)

#### <span id="page-32-2"></span>**classmethod extract\_value**(*message*)

Extracts the value of the message, this value is that is given to make the prediction

Parameters message ([InputMessage](#page-31-0)) – parsed message

Return type [float](https://docs.python.org/3/library/functions.html#float)

Returns a float value

## **classmethod parse\_message**(*message*)

Parse or transform an input message and returns it

Parameters message ([InputMessage](#page-31-0)) – message serialized in a string

#### Return type [InputMessage](#page-31-0)

Returns parsed message

**classmethod validate\_message**(*message*)

Validates a message

Parameters message ([InputMessage](#page-31-0)) – validates if a message is valid or not

Return type [bool](https://docs.python.org/3/library/functions.html#bool)

#### Returns True if is valid, False if is not

<span id="page-32-0"></span>**class** anomalydetection.backend.entities.output\_message.**AnomalyResult**(*value\_lower\_limit*,

*value\_upper\_limit*, *anomaly\_probability*, *is\_anomaly*)

Bases: [object](https://docs.python.org/3/library/functions.html#object)

AnomalyResult description

## Variables

- **value\_lower\_limit** lower bound limit
- **value\_upper\_limit** upper bound limit
- **anomaly\_probability** probability of being anomalous
- **is anomaly** if its anomalous or not

AnomalyResults constructor

#### Parameters

- **value\_lower\_limit** ([float](https://docs.python.org/3/library/functions.html#float)) lower bound limit
- **value\_upper\_limit** ([float](https://docs.python.org/3/library/functions.html#float)) upper bound limit
- **anomaly\_probability** ([float](https://docs.python.org/3/library/functions.html#float)) probability of being anomalous
- is anomaly  $(b \circ \circ 1)$  if its anomalous or not

#### <span id="page-32-1"></span>**to\_dict**()

<span id="page-33-0"></span>**class** anomalydetection.backend.entities.output\_message.**OutputMessage**(*application*,

*anomaly\_results*, *agg\_window\_millis=0*,  $agg\_function=<$ *AggregationFunction 'none'>*, *agg\_value=0*, *ts=datetime.datetime(2018*, *7*, *11*, *14*, *28*, *33*, *542179)*)

#### Bases: [object](https://docs.python.org/3/library/functions.html#object)

OutputMessage class description

#### Variables

- **application** application name
- **anomaly\_results** anomaly results
- **agg\_window\_millis** aggregation window in milliseconds
- **agg\_function** aggregation function
- **agg\_value** the value after aggregation
- **ts** timestamp

OutputMessage class constructor

#### Parameters

- **application** ([str](https://docs.python.org/3/library/stdtypes.html#str)) application name
- **anomaly\_results** ([AnomalyResult](#page-32-0)) anomaly results
- **agg\_window\_millis** ([int](https://docs.python.org/3/library/functions.html#int)) aggregation window in milliseconds
- **agg\_function** ([AggregationFunction](#page-46-0)) aggregation function
- **agg\_value** ([float](https://docs.python.org/3/library/functions.html#float)) the value after aggregation
- **ts** (<module 'datetime' from '/usr/lib/python3.5/datetime.py'>) – timestamp
- **to\_dict**(*ts2str=False*)

```
to_input()
```

```
to_plain_dict()
```
**class** anomalydetection.backend.entities.output\_message.**OutputMessageHandler** Bases: [anomalydetection.backend.entities.BaseMessageHandler](#page-30-4)

#### **classmethod extract\_extra**(*message*)

Extract extra data from the parsed message

Parameters message ([InputMessage](#page-31-0)) – parsed message

Return type [dict](https://docs.python.org/3/library/stdtypes.html#dict)

Returns a dict of extra values

# **classmethod extract\_key**(*message*)

Extracts the key of the message, this value is used to group messages

<span id="page-34-3"></span>Parameters **message** ([InputMessage](#page-31-0)) – parsed message

Return type [str](https://docs.python.org/3/library/stdtypes.html#str)

Returns word

**classmethod extract\_ts**(*message*)

Extract the datetime of the message

**Parameters message**  $(\sim T)$  – parsed message

Return type [datetime](https://docs.python.org/3/library/datetime.html#datetime.datetime)

Returns a datetime object

#### **classmethod extract\_value**(*message*)

Extracts the value of the message, this value is that is given to make the prediction

Parameters **message** ([InputMessage](#page-31-0)) – parsed message

Return type [float](https://docs.python.org/3/library/functions.html#float)

Returns a float value

#### **classmethod parse\_message**(*message*)

Parse or transform an input message and returns it

Parameters message ([OutputMessage](#page-32-1)) – message serialized in a string

Return type [InputMessage](#page-31-0)

Returns parsed message

#### **classmethod validate\_message**(*message*)

Validates a message

**Parameters message** (*[InputMessage](#page-31-0)*) – validates if a message is valid or not

Return type [bool](https://docs.python.org/3/library/functions.html#bool)

Returns True if is valid, False if is not

There is a default JSON format message handler implementation ready to use

#### <span id="page-34-2"></span>**backend.engine**

<span id="page-34-0"></span>**class** anomalydetection.backend.engine.builder.**BaseEngineBuilder** Bases: [object](https://docs.python.org/3/library/functions.html#object)

BaseBuilder, implement this to create Engine Builders.

**build**()

Build the engine

Return type [BaseEngine](#page-36-0)

Returns A BaseEngine implementation instance.

<span id="page-34-1"></span>**set**(*name*, *value*)

<span id="page-35-1"></span>**class** anomalydetection.backend.engine.builder.**CADDetectorBuilder**(*min\_value=- 9223372036854775807*, *max\_value=9223372036854775807*, *threshold=0.95*, *rest\_period=30*, *max\_left\_semi\_contexts\_length=8*, *max\_active\_neurons\_num=16*, *num\_norm\_value\_bits=3*) Bases: [anomalydetection.backend.engine.builder.BaseEngineBuilder](#page-34-0) **build**() Build the engine Return type [CADDetector](#page-36-1) Returns A BaseEngine implementation instance. **set**(*name*, *value*) **set\_max\_active\_neurons\_num**(*max\_active\_neurons\_num*) **set\_max\_left\_semi\_contexts\_length**(*max\_left\_semi\_contexts\_length*) **set\_max\_value**(*value*) **set\_min\_value**(*value*) **set\_num\_norm\_value\_bits**(*num\_norm\_value\_bits*) **set\_rest\_period**(*rest\_period*) **set\_threshold**(*threshold*) **type = 'cad' class** anomalydetection.backend.engine.builder.**EMADetectorBuilder**(*window=100*, *threshold=0.9999*) Bases: [anomalydetection.backend.engine.builder.BaseEngineBuilder](#page-34-0) **build**() Build the engine Return type [EMADetector](#page-37-0) Returns A BaseEngine implementation instance. **set**(*name*, *value*) **set\_threshold**(*threshold*) **set\_window**(*window*) **type = 'ema' class** anomalydetection.backend.engine.builder.**EngineBuilderFactory** Bases: [object](https://docs.python.org/3/library/functions.html#object) engines = {'cad': {'key': 'cad', 'name': 'CADDetector'}, 'ema': {'key': 'ema', 'n **static get**(*name*) Return type [BaseEngineBuilder](#page-34-0)

```
static get_cad()
```
Return type [CADDetectorBuilder](#page-34-1)

<span id="page-36-3"></span>**static get\_ema**()

Return type [EMADetectorBuilder](#page-35-0)

**static get\_plugin**(*name*)

Return type [BaseEngineBuilder](#page-34-0)

**static get\_robust**()

Return type [RobustDetectorBuilder](#page-36-2)

#### **classmethod register\_engine**(*key*, *class\_name*)

<span id="page-36-2"></span>**class** anomalydetection.backend.engine.builder.**RobustDetectorBuilder**(*window=100*,

*threshold=0.9999*)

Bases: [anomalydetection.backend.engine.builder.BaseEngineBuilder](#page-34-0)

#### **build**()

Build the engine

Return type [RobustDetector](#page-37-1)

Returns A BaseEngine implementation instance.

**set**(*name*, *value*)

**set\_threshold**(*threshold*)

**set\_window**(*window*)

```
type = 'robust'
```
<span id="page-36-0"></span>**class** anomalydetection.backend.engine.**BaseEngine** Bases: [object](https://docs.python.org/3/library/functions.html#object)

Base class for any Engine implementation.

**predict**(*value*, *\*\*kwargs*)

Predict if the given value is anomalous.

#### Parameters

- **value** ([float](https://docs.python.org/3/library/functions.html#float)) value to predict
- **kwargs** extra data to make the prediction

Return type [AnomalyResult](#page-32-0)

#### Returns anomaly result

<span id="page-36-1"></span>**class** anomalydetection.backend.engine.cad\_engine.**CADDetector**(*min\_value=-*

*9223372036854775807*, *max\_value=9223372036854775807*, *threshold=0.95*, *rest\_period=30*, *max\_left\_semi\_contexts\_length=8*, *max\_active\_neurons\_num=16*, *num\_norm\_value\_bits=3*)

Bases: [anomalydetection.backend.engine.BaseEngine](#page-36-0)

Contextual Anomaly Detector - Open Source Edition <https://github.com/smirmik/CAD>

**get\_anomaly\_score**(*input\_data*)

<span id="page-37-2"></span>**predict**(*value*, *\*\*kwargs*) Predict if the given value is anomalous.

#### Parameters

- **value** ([float](https://docs.python.org/3/library/functions.html#float)) value to predict
- **kwargs** extra data to make the prediction

Return type [AnomalyResult](#page-32-0)

Returns anomaly result

**step**(*inp\_facts*)

**class** anomalydetection.backend.engine.cad\_engine.**ContextOperator**(*max\_left\_semi\_cntx\_len*) Bases: [object](https://docs.python.org/3/library/functions.html#object)

**context\_crosser**(*left\_or\_right*, *facts\_list*, *new\_context\_flag=False*, *potential\_new\_contexts=[]*)

**get\_context\_by\_facts**(*new\_contexts\_list*, *zero\_level=0*)

**update\_contexts\_and\_get\_active**(*new\_context\_flag*)

<span id="page-37-0"></span>**class** anomalydetection.backend.engine.ema\_engine.**EMADetector**(*window=100*,

Bases: [anomalydetection.backend.engine.BaseEngine](#page-36-0)

EMADetector constructor :param window: window of samples to work with :param threshold: threshold for confidence

**predict**(*value*, *\*\*kwargs*)

Predict if the given value is anomalous.

#### Parameters

- **value** ([float](https://docs.python.org/3/library/functions.html#float)) value to predict
- **kwargs** extra data to make the prediction

Return type [AnomalyResult](#page-32-0)

Returns anomaly result

<span id="page-37-1"></span>**class** anomalydetection.backend.engine.robust\_z\_engine.**RobustDetector**(*window=100*,

*old=0.9999*) Bases: [anomalydetection.backend.engine.BaseEngine](#page-36-0), anomalydetection.common. logging.LoggingMixin

Anomaly detection engine based in robust statistics, median and median absolute deviation.

#### **Parameters**

- **window** window of samples to work with
- **threshold** threshold for confidence

#### **logger**

Logger object.

Returns a configured logger object

```
predict(value, **kwargs)
```
Predict if the given value is anomalous.

Parameters

*thresh-*

*threshold=2.0*)

- <span id="page-38-3"></span>• **value** ([float](https://docs.python.org/3/library/functions.html#float)) – value to predict
- **kwargs** extra data to make the prediction

Return type [AnomalyResult](#page-32-0)

Returns anomaly result

# <span id="page-38-1"></span>**backend.interactor**

<span id="page-38-0"></span>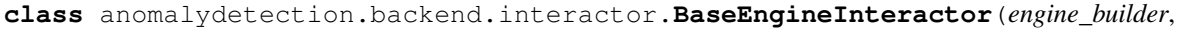

*message\_handler*)

Bases: [object](https://docs.python.org/3/library/functions.html#object)

BaseEngineInteractor is responsible to hold the engine builder and the message handler. It's also responsible for build engines for each application

BaseEngineInteractor constructor

## Parameters

- **engine\_builder** ([BaseEngineBuilder](#page-34-0)) engine builder
- **message\_handler** ([BaseMessageHandler](#page-30-4)[~T]) message handler

#### **get\_engine**(*application*)

Return the engine for the application in a thread safe way

Parameters application ([str](https://docs.python.org/3/library/stdtypes.html#str)) - application name

Returns its engine

<span id="page-38-2"></span>**class** anomalydetection.backend.interactor.batch\_engine.**BatchEngineInteractor**(*batch*,

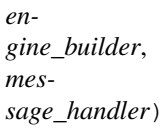

Bases: [anomalydetection.backend.interactor.BaseEngineInteractor](#page-38-0), anomalydetection.common.logging.LoggingMixin

BatchEngineInteractor is an implementation for batch process an Observable

#### BatchEngineInteractor constructor

# **Parameters**

- **batch** ([BaseObservable](#page-45-1)) an observable
- **engine\_builder** ([BaseEngineBuilder](#page-34-0)) an engine builder
- **message\_handler** ([BaseMessageHandler](#page-30-4)[~T]) a message handler

#### **get\_engine**(*application*)

Return the engine for the application in a thread safe way

**Parameters application** ([str](https://docs.python.org/3/library/stdtypes.html#str)) – application name

Returns its engine

#### **logger**

Logger object.

Returns a configured logger object

<span id="page-39-3"></span>**map\_with\_engine**(*input\_message*)

Return type [OutputMessage](#page-32-1)

**process**()

Return type Observable

## <span id="page-39-2"></span>**backend.repository**

```
class anomalydetection.backend.repository.BaseObservableRepository(repository)
    Bases: anomalydetection.backend.stream.BaseObservable
```
Use a repository as an Observable

BaseObservableRepository constructor

Parameters repository ([BaseRepository](#page-39-0)) – a repository

**get\_max**()

**get\_min**()

**get\_observable**()

Return type Observable

 $map(x)$ 

Map items in observable.

**Parameters**  $\mathbf{x}$  ([Any](https://docs.python.org/3/library/typing.html#typing.Any)) – input item

Return type [Any](https://docs.python.org/3/library/typing.html#typing.Any)

Returns output item

<span id="page-39-0"></span>**class** anomalydetection.backend.repository.**BaseRepository**(*conn*) Bases: [object](https://docs.python.org/3/library/functions.html#object)

**fetch**(*application*, *from\_ts*, *to\_ts*) Fetch data from repository, should return ordered data

#### Parameters

- **application** application name
- **from\_ts** from timestamp
- **to\_ts** to timestamp

Return type [Iterable](https://docs.python.org/3/library/typing.html#typing.Iterable)[+T\_co]

Returns an iterable

#### **get\_applications**()

Return a list of distinct applications contained in the repository.

Return type [List](https://docs.python.org/3/library/typing.html#typing.List)[[str](https://docs.python.org/3/library/stdtypes.html#str)]

Returns a list of application names

```
initialize()
```
Initialize the repository

#### **insert**(*message*)

Insert an OutputMessage into the repository

<span id="page-40-3"></span>Parameters **message** ([OutputMessage](#page-32-1)) – an output message

Return type None

**map**(*item*)

Map function to map elements returned by fetch method to OutputMessage

**Parameters item**  $(\text{Any})$  $(\text{Any})$  $(\text{Any})$  – an element in fetch iterable

Return type [OutputMessage](#page-32-1)

Returns an OutputMessage

#### <span id="page-40-2"></span>**backend.repository.builder**

<span id="page-40-0"></span>**class** anomalydetection.backend.repository.builder.**BaseRepositoryBuilder** Bases: [object](https://docs.python.org/3/library/functions.html#object)

BaseBuilder, implement this to create Repository Builders.

**build**() Build a repository

Return type [BaseRepository](#page-39-0)

Returns A BaseRepository implementation instance.

**set**(*name*, *value*)

**class** anomalydetection.backend.repository.builder.**RepositoryBuilderFactory** Bases: [object](https://docs.python.org/3/library/functions.html#object)

**static get**(*name*)

Return type [BaseRepositoryBuilder](#page-40-0)

**static get\_plugin**(*name*)

Return type [BaseRepositoryBuilder](#page-40-0)

**static get\_sqlite**()

Return type [SQLiteBuilder](#page-40-1)

<span id="page-40-1"></span>**class** anomalydetection.backend.repository.builder.**SQLiteBuilder**(*database=None*) Bases: [anomalydetection.backend.repository.builder.BaseRepositoryBuilder](#page-40-0)

#### **build**()

Build a repository

Return type [BaseRepository](#page-39-0)

Returns A BaseRepository implementation instance.

**set**(*name*, *value*)

**set\_database**(*database*)

## <span id="page-41-3"></span><span id="page-41-1"></span>**backend.repository.observable**

<span id="page-41-0"></span>**class** anomalydetection.backend.repository.observable.**ObservableRepository**(*repository*,

*application=None*, *from\_ts=None*, *to\_ts=None*)

Bases: [anomalydetection.backend.repository.BaseObservableRepository](#page-39-1)

Creates ObservableRepository that is capable to act as an observable

#### **Parameters**

- **repository** ([BaseRepository](#page-39-0)) the repository
- **application** application name
- **from\_ts** from timestamp
- **to\_ts** to timestamp

```
get_max()
```
- **get\_min**()
- **get\_observable**()

Return type Observable

#### **map**(*x*)

Map items in observable.

**Parameters**  $\mathbf{x}$  ([Any](https://docs.python.org/3/library/typing.html#typing.Any)) – input item

Return type [Any](https://docs.python.org/3/library/typing.html#typing.Any)

Returns output item

# <span id="page-41-2"></span>**backend.repository.sqlite**

**class** anomalydetection.backend.repository.sqlite.**SQLiteRepository**(*database*) Bases: [anomalydetection.backend.repository.BaseRepository](#page-39-0)

SQLiteRepository constructor

#### Parameters database ([str](https://docs.python.org/3/library/stdtypes.html#str)) - database path

**fetch**(*application*, *from\_ts*, *to\_ts*) Fetch data from repository, should return ordered data

#### Parameters

- **application** application name
- **from\_ts** from timestamp
- **to\_ts** to timestamp

Return type [Iterable](https://docs.python.org/3/library/typing.html#typing.Iterable)[[Row](https://docs.python.org/3/library/sqlite3.html#sqlite3.Row)]

Returns an iterable

#### <span id="page-42-2"></span>**get\_applications**()

Return a list of distinct applications contained in the repository.

Returns a list of application names

#### **initialize**()

Initialize the repository

#### **insert**(*message*)

Insert an OutputMessage into the repository

#### Parameters message ([OutputMessage](#page-32-1)) – an output message

#### **map**(*item*)

Map function to map elements returned by fetch method to OutputMessage

**Parameters item** ([Row](https://docs.python.org/3/library/sqlite3.html#sqlite3.Row)) – an element in fetch iterable

Return type [OutputMessage](#page-32-1)

Returns an OutputMessage

# <span id="page-42-1"></span>**backend.sink**

<span id="page-42-0"></span>**class** anomalydetection.backend.sink.**BaseSink** Bases: rx.core.py3.observer.Observer

BaseSink, implement this to create Sinks

#### **as\_observer**()

Hides the identity of an observer.

Returns an observer that hides the identity of the specified observer.

#### **checked**()

Checks access to the observer for grammar violations. This includes checking for multiple OnError or OnCompleted calls, as well as reentrancy in any of the observer methods. If a violation is detected, an Error is thrown from the offending observer method call.

Returns an observer that checks callbacks invocations against the observer grammar and, if the checks pass, forwards those to the specified observer.

#### **classmethod from\_notifier**(*handler*)

Creates an observer from a notification callback.

Keyword arguments: :param handler: Action that handles a notification.

Returns The observer object that invokes the specified handler using a

notification corresponding to each message it receives. :rtype: Observer

#### **on\_completed**()

**on\_error**(*error*)

```
on_next(value)
```
#### **to\_notifier**()

Creates a notification callback from an observer.

Returns the action that forwards its input notification to the underlying observer.

## <span id="page-43-3"></span><span id="page-43-1"></span>**backend.sink.repository**

<span id="page-43-0"></span>**class** anomalydetection.backend.sink.repository.**RepositorySink**(*repository*)

Bases: [anomalydetection.backend.sink.BaseSink](#page-42-0), anomalydetection.common. logging.LoggingMixin

Creates a RepositorySink that is capable to sink OutputMessages into the given repository

Parameters repository ([BaseRepository](#page-39-0)) - a repository

#### **as\_observer**()

Hides the identity of an observer.

Returns an observer that hides the identity of the specified observer.

#### **checked**()

Checks access to the observer for grammar violations. This includes checking for multiple OnError or OnCompleted calls, as well as reentrancy in any of the observer methods. If a violation is detected, an Error is thrown from the offending observer method call.

Returns an observer that checks callbacks invocations against the observer grammar and, if the checks pass, forwards those to the specified observer.

#### **classmethod from\_notifier**(*handler*)

Creates an observer from a notification callback.

Keyword arguments: :param handler: Action that handles a notification.

Returns The observer object that invokes the specified handler using a

notification corresponding to each message it receives. :rtype: Observer

#### **logger**

Logger object.

Returns a configured logger object

#### **on\_completed**()

```
on_error(error)
```
**on\_next**(*value*)

#### **to\_notifier**()

Creates a notification callback from an observer.

Returns the action that forwards its input notification to the underlying observer.

#### <span id="page-43-2"></span>**backend.sink.stream**

```
class anomalydetection.backend.sink.stream.StreamSink(stream_producer)
    anomalydetection.backend.sink.BaseSink, anomalydetection.common.
    logging.LoggingMixin
```
Creates a StreamSink that is capable to sink OutputMessages into the stream producer

Parameters **stream\_producer** ([BaseStreamProducer](#page-46-1)) – an stream producer

#### **as\_observer**()

Hides the identity of an observer.

Returns an observer that hides the identity of the specified observer.

#### <span id="page-44-1"></span>**checked**()

Checks access to the observer for grammar violations. This includes checking for multiple OnError or OnCompleted calls, as well as reentrancy in any of the observer methods. If a violation is detected, an Error is thrown from the offending observer method call.

Returns an observer that checks callbacks invocations against the observer grammar and, if the checks pass, forwards those to the specified observer.

#### **classmethod from\_notifier**(*handler*)

Creates an observer from a notification callback.

Keyword arguments: :param handler: Action that handles a notification.

Returns The observer object that invokes the specified handler using a

notification corresponding to each message it receives. :rtype: Observer

#### **logger**

Logger object.

Returns a configured logger object

```
on_completed()
```

```
on_error(error)
```
**on\_next**(*value*)

**to\_notifier**()

Creates a notification callback from an observer.

Returns the action that forwards its input notification to the underlying observer.

#### <span id="page-44-0"></span>**backend.sink.websocket**

```
class anomalydetection.backend.sink.websocket.WebSocketSink(name, url)
    anomalydetection.backend.sink.BaseSink, anomalydetection.common.
    logging.LoggingMixin
```
Implementation to Sink OutputMessage stream to a WebSocket

#### **Parameters**

- $name(str) name$  $name(str) name$  $name(str) name$
- **url** ([str](https://docs.python.org/3/library/stdtypes.html#str)) websocket url
- **as\_observer**()

Hides the identity of an observer.

Returns an observer that hides the identity of the specified observer.

```
checked()
```
Checks access to the observer for grammar violations. This includes checking for multiple OnError or OnCompleted calls, as well as reentrancy in any of the observer methods. If a violation is detected, an Error is thrown from the offending observer method call.

Returns an observer that checks callbacks invocations against the observer grammar and, if the checks pass, forwards those to the specified observer.

```
classmethod from_notifier(handler)
```
Creates an observer from a notification callback.

Keyword arguments: :param handler: Action that handles a notification.

Returns The observer object that invokes the specified handler using a

<span id="page-45-4"></span>notification corresponding to each message it receives. :rtype: Observer

#### **logger**

Logger object.

Returns a configured logger object

#### **on\_completed**()

**on\_error**(*error*)

**on\_next**(*value*)

**to\_notifier**()

Creates a notification callback from an observer.

Returns the action that forwards its input notification to the underlying observer.

## <span id="page-45-3"></span>**backend.stream**

```
class anomalydetection.backend.stream.BaseObservable
    Bases: object
```
**get\_observable**()

Return type Observable

#### $map(x)$

Map items in observable.

**Parameters**  $\mathbf{x}$  ([Any](https://docs.python.org/3/library/typing.html#typing.Any)) – input item

Return type [Any](https://docs.python.org/3/library/typing.html#typing.Any)

#### Returns output item

<span id="page-45-2"></span>**class** anomalydetection.backend.stream.**BaseStreamAggregation**(*agg\_function=<AggregationFunction.NONE:*

*'none'>*, *agg\_window\_millis=0*)

Bases: [object](https://docs.python.org/3/library/functions.html#object)

BaseStreamAggregation class

#### **Parameters**

- **agg\_function** ([AggregationFunction](#page-46-0)) aggregation function
- **agg\_window\_millis** ([int](https://docs.python.org/3/library/functions.html#int)) aggregation window in milliseconds

<span id="page-45-0"></span>**class** anomalydetection.backend.stream.**BaseStreamConsumer** Bases: [anomalydetection.backend.stream.BaseObservable](#page-45-1)

#### **get\_observable**()

Return type Observable

 $map(x)$ 

Map items in observable.

**Parameters**  $\mathbf{x}$  ([Any](https://docs.python.org/3/library/typing.html#typing.Any)) – input item

```
Return type Any
```
Returns output item

<span id="page-46-4"></span>**poll**()

#### Return type [Generator](https://docs.python.org/3/library/collections.abc.html#collections.abc.Generator)

<span id="page-46-1"></span>**class** anomalydetection.backend.stream.**BaseStreamProducer** Bases: [object](https://docs.python.org/3/library/functions.html#object)

**push**(*message*)

#### Return type None

**class** anomalydetection.backend.stream.**FileObservable**(*file*) Bases: [anomalydetection.backend.stream.BaseObservable](#page-45-1)

FileObservable to transform a file lines to an Observable

Parameters file ([str](https://docs.python.org/3/library/stdtypes.html#str)) – a path to local file

**get\_observable**()

Return type Observable

 $map(x)$ 

Map items in observable.

**Parameters**  $\mathbf{x}$  ([Any](https://docs.python.org/3/library/typing.html#typing.Any)) – input item

```
Return type Any
```
Returns output item

#### <span id="page-46-2"></span>**backend.stream.agg**

```
class anomalydetection.backend.stream.agg.functions.AggregationFunction
    Bases: enum.Enum
```
An enumeration.

```
AVG = 'avg'
```
**COUNT = 'count'**

**NONE = 'none'**

**P50 = 'percentile50'**

**P75 = 'percentile75'**

**P95 = 'percentile95'**

**P99 = 'percentile99'**

**SUM = 'sum'**

# **backend.stream.builder**

# <span id="page-46-3"></span>**backend.stream.kafka**

```
class anomalydetection.backend.stream.kafka.KafkaStreamConsumer(broker_servers,
                                                                     input_topic,
                                                                     group_id)
    Bases: anomalydetection.backend.stream.BaseStreamConsumer, anomalydetection.
    common.logging.LoggingMixin
```
<span id="page-47-0"></span>KafkaStreamConsumer constructor

## Parameters

- **broker\_servers** ([str](https://docs.python.org/3/library/stdtypes.html#str)) broker servers
- **input\_topic** ([str](https://docs.python.org/3/library/stdtypes.html#str)) input topic
- **group\_id** ([str](https://docs.python.org/3/library/stdtypes.html#str)) consumer group id

#### **get\_observable**()

Return type Observable

## **logger**

Logger object.

Returns a configured logger object

#### $map(x)$

Map items in observable.

**Parameters**  $\mathbf{x}$  ([Any](https://docs.python.org/3/library/typing.html#typing.Any)) – input item

Return type [Any](https://docs.python.org/3/library/typing.html#typing.Any)

Returns output item

### **poll**()

```
Return type Generator[+T_co, -T_contra, +V_co]
```
#### **unsubscribe**()

**class** anomalydetection.backend.stream.kafka.**KafkaStreamProducer**(*broker\_servers*,

*output\_topic*) Bases: [anomalydetection.backend.stream.BaseStreamProducer](#page-46-1), anomalydetection. common.logging.LoggingMixin

#### KafkaStreamProducer constructor

#### **Parameters**

- **broker\_servers** ([str](https://docs.python.org/3/library/stdtypes.html#str)) broker servers
- **output\_topic** ([str](https://docs.python.org/3/library/stdtypes.html#str)) topic to write to

#### **logger**

Logger object.

Returns a configured logger object

**push**(*message*)

#### Return type None

**class** anomalydetection.backend.stream.kafka.**SparkKafkaStreamConsumer**(*broker\_servers*,

*input\_topic*, *group\_id*, *agg\_function*, *agg\_window\_millis*, *spark\_opts={}*, *multiprocessing=True*)

```
Bases: anomalydetection.backend.stream.BaseStreamConsumer, anomalydetection.
backend.stream.BaseStreamAggregation, anomalydetection.common.logging.
LoggingMixin
```
SparkKafkaStreamConsumer constructor

# Parameters

- **broker\_servers** ([str](https://docs.python.org/3/library/stdtypes.html#str)) broker servers
- **input\_topic** ([str](https://docs.python.org/3/library/stdtypes.html#str)) input topic
- **group\_id** ([str](https://docs.python.org/3/library/stdtypes.html#str)) consumer group id
- **agg\_function** ([AggregationFunction](#page-46-0)) aggregation function to apply
- **agg\_window\_millis** ([int](https://docs.python.org/3/library/functions.html#int)) aggregation window in milliseconds
- **spark\_opts** ([dict](https://docs.python.org/3/library/stdtypes.html#dict)) spark options dict
- **multiprocessing** use multiprocessing instead of threading

#### **get\_observable**()

Return type Observable

### **logger**

Logger object.

Returns a configured logger object

#### **map**(*x*)

Map items in observable.

**Parameters**  $\mathbf{x}$  ([Any](https://docs.python.org/3/library/typing.html#typing.Any)) – input item

Return type [Any](https://docs.python.org/3/library/typing.html#typing.Any)

Returns output item

## **poll**()

Return type [Generator](https://docs.python.org/3/library/typing.html#typing.Generator)[+T\_co, -T\_contra, +V\_co]

**unsubscribe**()

**backend.stream.pubsub**

Indices and tables

- <span id="page-50-0"></span>• genindex
- modindex
- search

# Python Module Index

[43](#page-46-3)

# <span id="page-52-0"></span>a

anomalydetection, [27](#page-30-5) anomalydetection.backend, [27](#page-30-6) anomalydetection.backend.core, [27](#page-30-7) anomalydetection.backend.engine, [33](#page-36-0) anomalydetection.backend.engine.builder, [31](#page-34-2) anomalydetection.backend.engine.cad\_engine, [33](#page-36-1) anomalydetection.backend.engine.ema\_engine, [34](#page-37-0) anomalydetection.backend.engine.robust\_z\_engine, [34](#page-37-1) anomalydetection.backend.entities, [27](#page-30-8) anomalydetection.backend.entities.input\_message, [28](#page-31-0) anomalydetection.backend.entities.output\_message, [29](#page-32-0) anomalydetection.backend.interactor, [35](#page-38-1) anomalydetection.backend.interactor.batch\_engine, [35](#page-38-2) anomalydetection.backend.repository, [36](#page-39-2) anomalydetection.backend.repository.builder, [37](#page-40-2) anomalydetection.backend.repository.observable, [38](#page-41-1) anomalydetection.backend.repository.sqlite, [38](#page-41-2) anomalydetection.backend.sink, [39](#page-42-1) anomalydetection.backend.sink.repository, [40](#page-43-1) anomalydetection.backend.sink.stream, [40](#page-43-2) anomalydetection.backend.sink.websocket, [41](#page-44-0) anomalydetection.backend.stream, [42](#page-45-3) anomalydetection.backend.stream.agg.functions, [43](#page-46-2) anomalydetection.backend.stream.kafka, anomalydetection.common, [27](#page-30-9)

# Index

# A

AggregationFunction (class in anomalydetection.backend.stream.agg.functions), [43](#page-46-4) anomalydetection (module), [27](#page-30-10) anomalydetection.backend (module), [27](#page-30-10) anomalydetection.backend.core (module), [27](#page-30-10) anomalydetection.backend.engine (module), [33](#page-36-3) anomalydetection.backend.engine.builder (module), [31](#page-34-3) anomalydetection.backend.engine.cad\_engine (module), [33](#page-36-3) anomalydetection.backend.engine.ema\_engine (module), [34](#page-37-2) anomalydetection.backend.engine.robust\_z\_engine (module), [34](#page-37-2) anomalydetection.backend.entities (module), [27](#page-30-10) anomalydetection.backend.entities.input\_message (module), [28](#page-31-1) anomalydetection.backend.entities.output\_message (module), [29](#page-32-2) anomalydetection.backend.interactor (module), [35](#page-38-3) anomalydetection.backend.interactor.batch\_engine (module), [35](#page-38-3) anomalydetection.backend.repository (module), [36](#page-39-3) anomalydetection.backend.repository.builder (module), [37](#page-40-3) anomalydetection.backend.repository.observable (module), [38](#page-41-3) anomalydetection.backend.repository.sqlite (module), [38](#page-41-3) anomalydetection.backend.sink (module), [39](#page-42-2) anomalydetection.backend.sink.repository (module), [40](#page-43-3) anomalydetection.backend.sink.stream (module), [40](#page-43-3) anomalydetection.backend.sink.websocket (module), [41](#page-44-1) anomalydetection.backend.stream (module), [42](#page-45-4) anomalydetection.backend.stream.agg.functions (module), [43](#page-46-4) anomalydetection.backend.stream.kafka (module), [43](#page-46-4) anomalydetection.common (module), [27](#page-30-10) AnomalyResult (class in anomalydetection.backend.entities.output\_message), [29](#page-32-2)

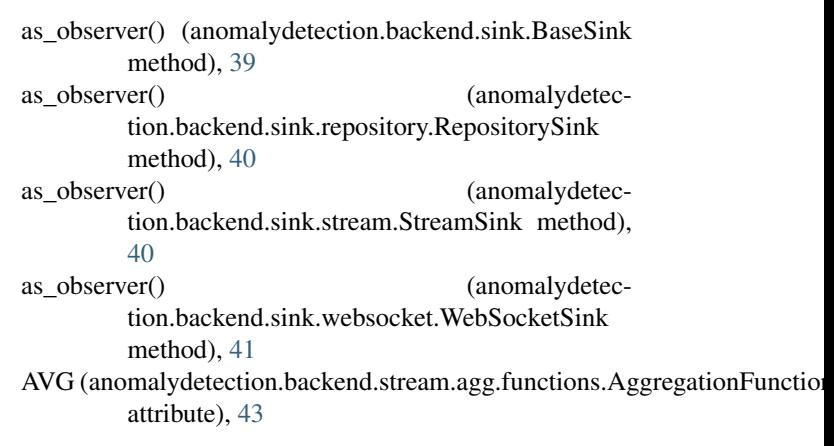

# B

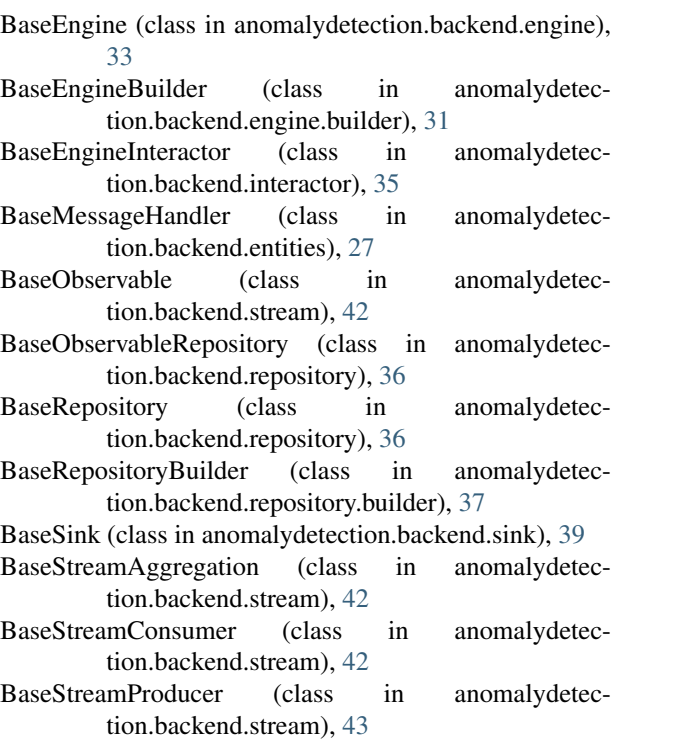

BatchEngineInteractor (class in anomalydetection.backend.interactor.batch\_engine), [35](#page-38-3)

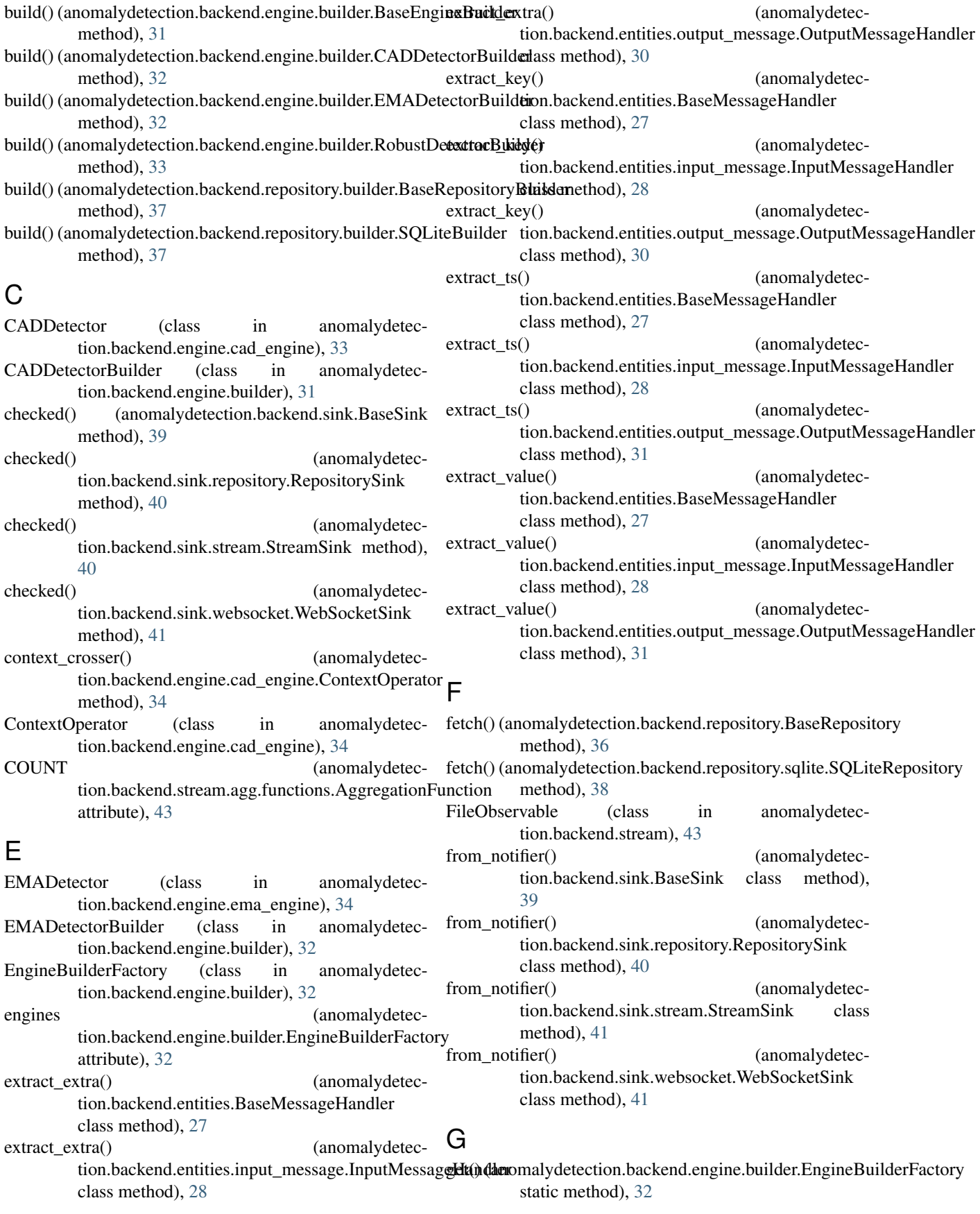

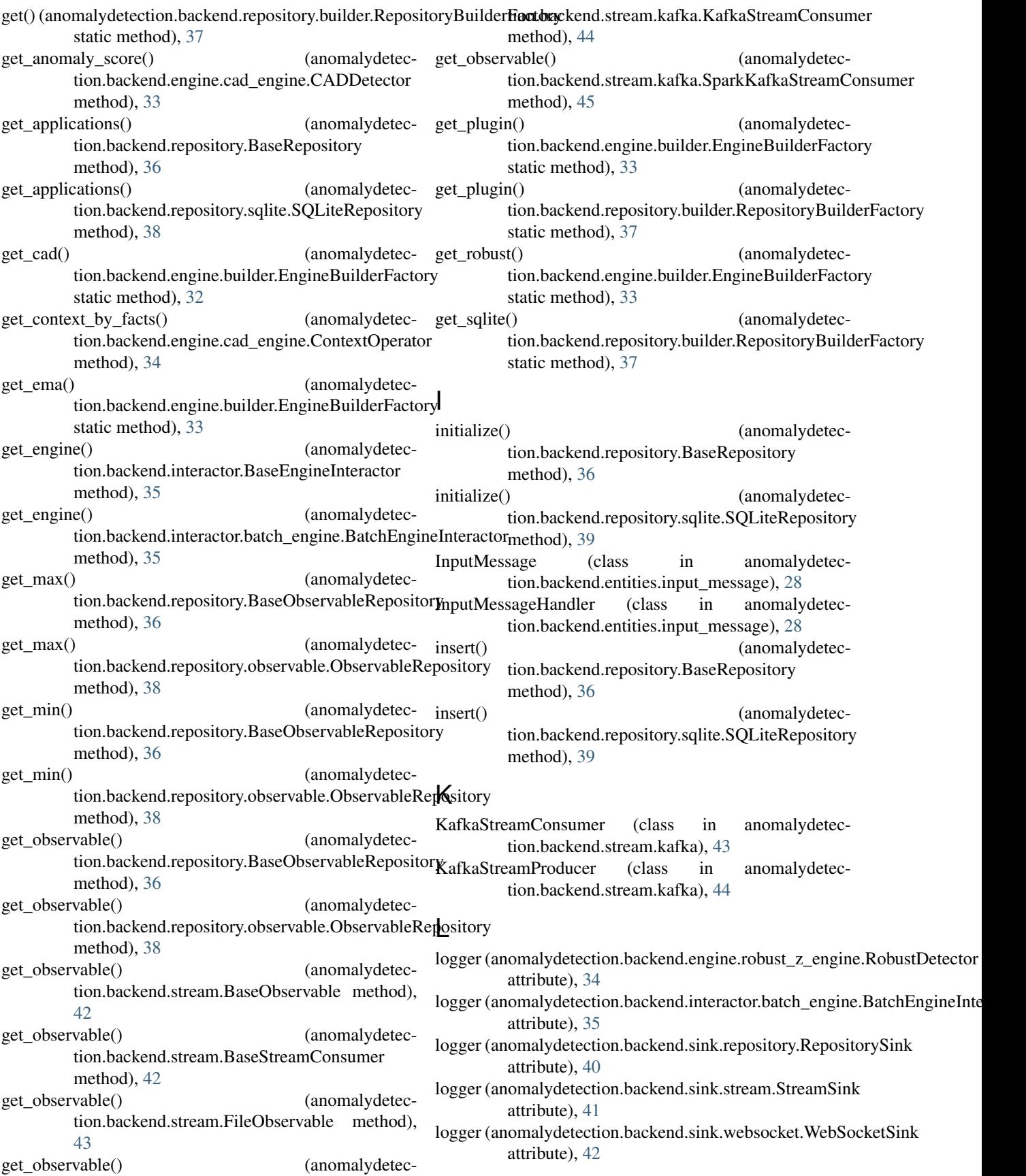

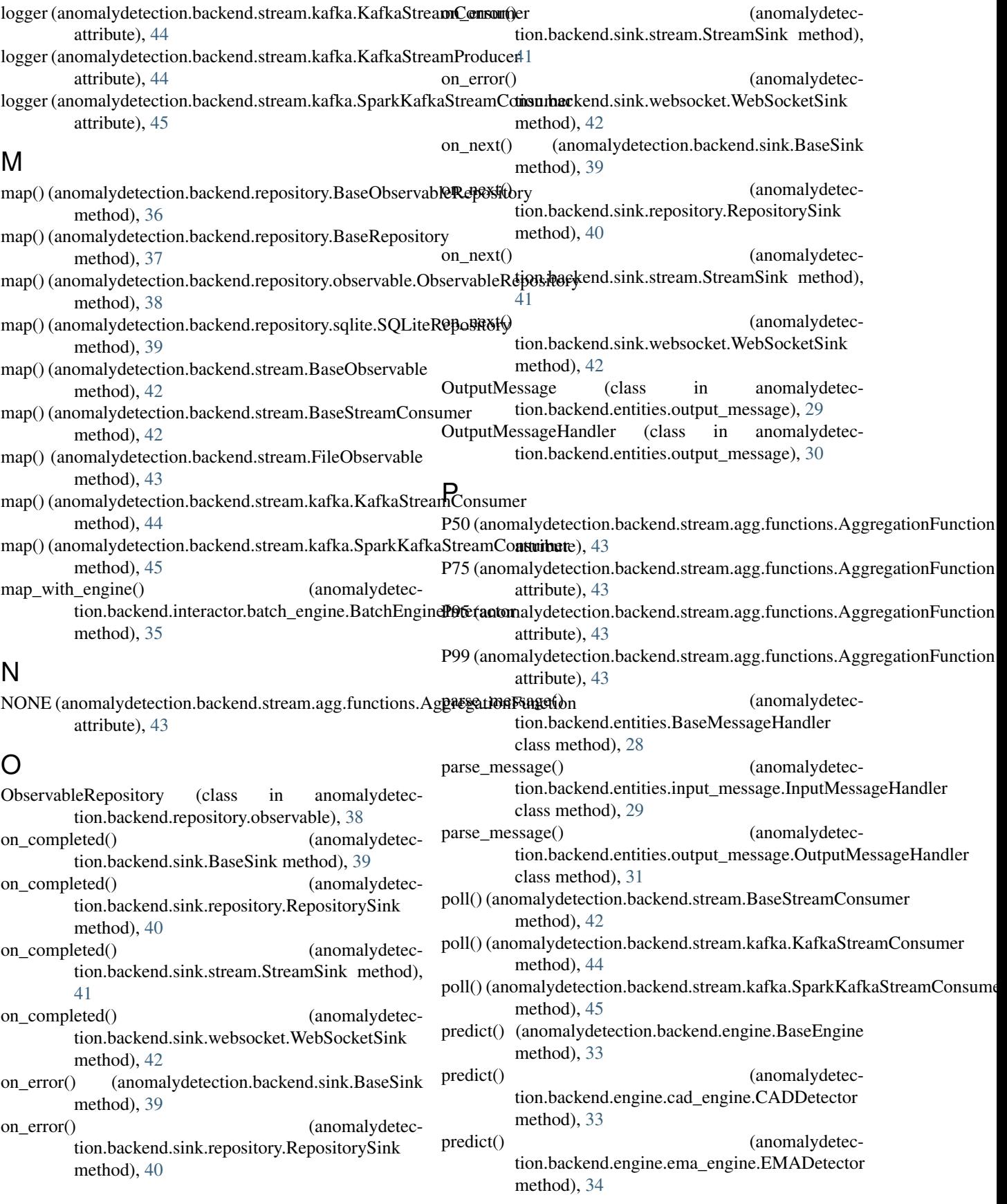

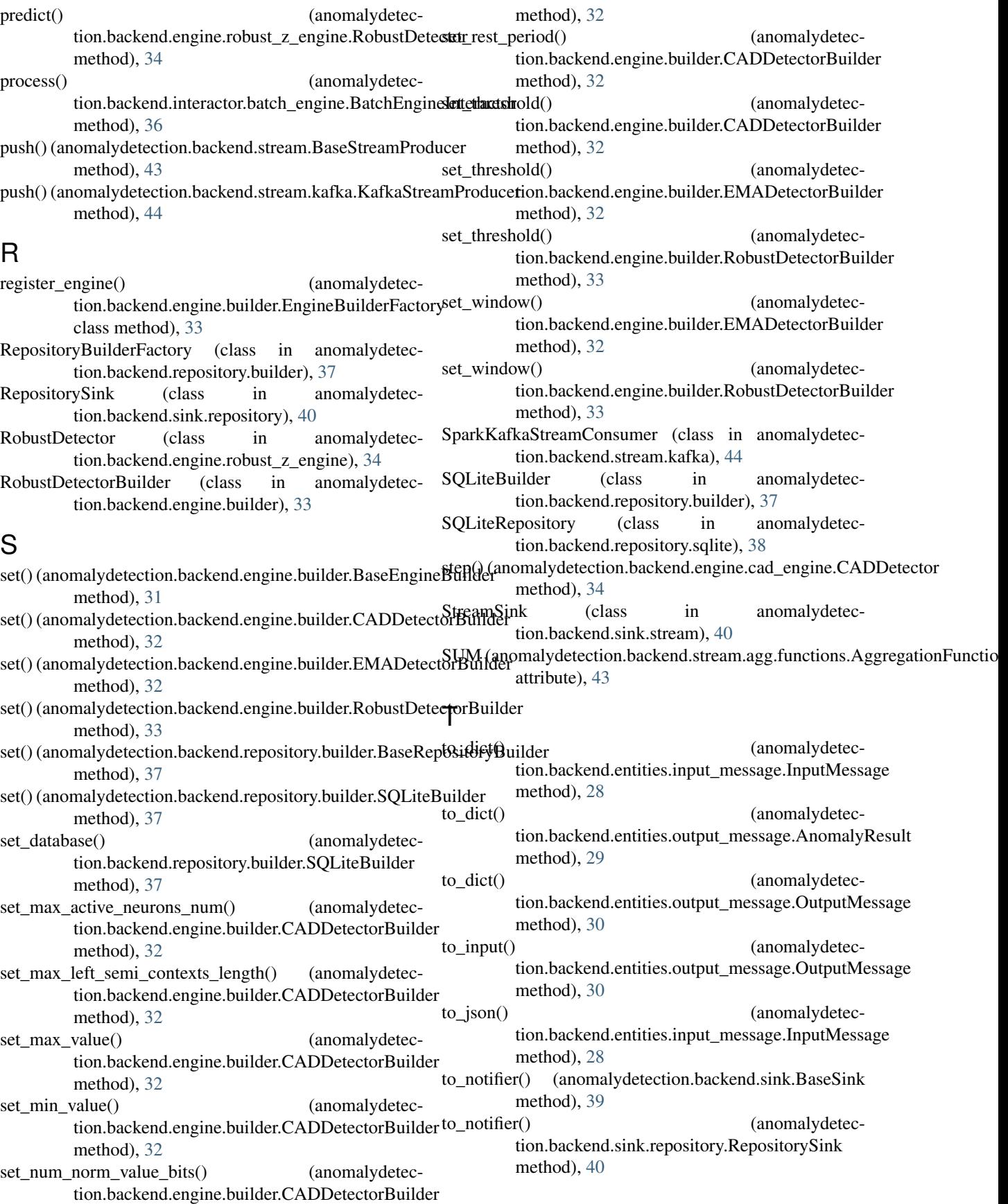

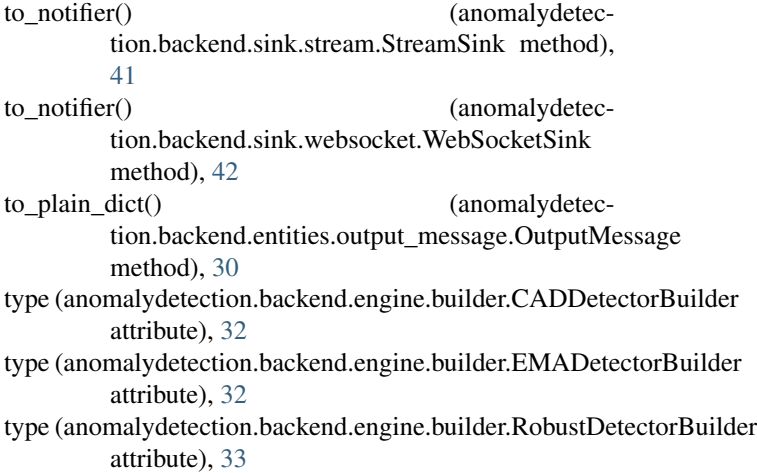

# $\cup$

unsubscribe() (anomalydetection.backend.stream.kafka.KafkaStreamConsumer method), [44](#page-47-0) unsubscribe() (anomalydetection.backend.stream.kafka.SparkKafkaStreamConsumer method), [45](#page-48-0) update\_contexts\_and\_get\_active() (anomalydetection.backend.engine.cad\_engine.ContextOperator method), [34](#page-37-2)

# V

```
validate_message() (anomalydetec-
       tion.backend.entities.BaseMessageHandler
       class method), 28
validate_message() (anomalydetec-
       tion.backend.entities.input_message.InputMessageHandler
       class method), 29
validate_message() (anomalydetec-
       tion.backend.entities.output_message.OutputMessageHandler
       class method), 31
```
# W

WebSocketSink (class in anomalydetection.backend.sink.websocket), [41](#page-44-1)